**HPS Rümlang**

# **Manual**

# **Förderdiagnostische Handlungsplanung**

**und**

**Schulberichte**

#### **INHALTSVERZEICHNIS**

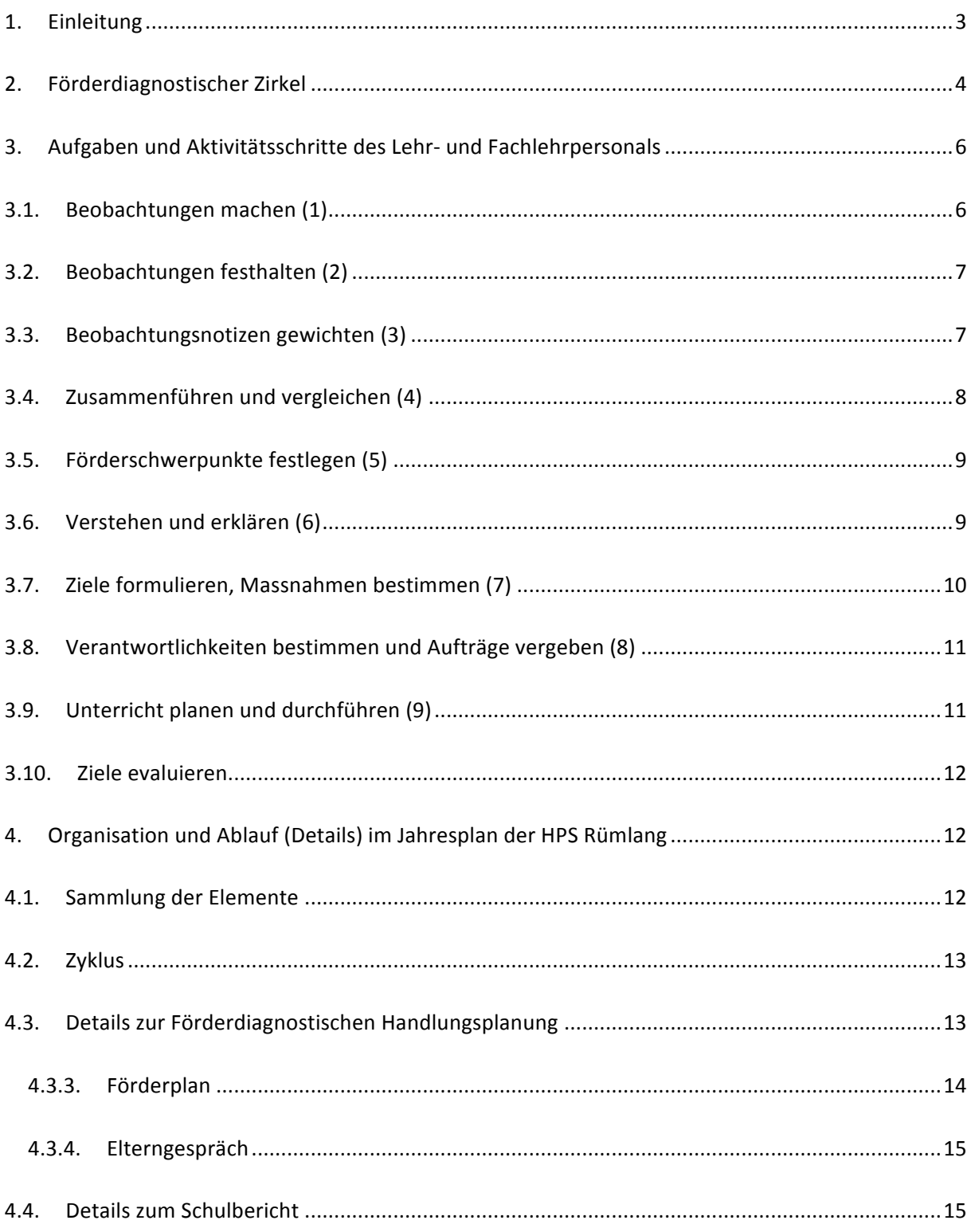

### **1. Einleitung**

Alle Schülerinnen und Schüler der HPS Rümlang haben besondere pädagogische Bedürfnisse und sind darum befreit von der Erreichung der Lehrplanziele der Regelschule.

Alle Sonderschulen im Kanton Zürich sind darum verpflichtet, die Förderung jedes Kindes und jedes Jugendlichen individuell zu planen. Neben dem individuellen Förderplan, der als Basis für die gezielte Förderung von Schülerinnen und Schüler gilt, sind das jährliche Standortgespräch (Stao) und der jährliche Schulbericht zu Handen der Versorgergemeinde weitere zentrale Elemente, die in diesem Manual besprochen und definiert werden.

Die heilpädagogische Handlungsplanung und die Förderplanung der HPS Rümlang basieren auf der internationalen Klassifizierung der Funktion, Gesundheit und Behinderungen (ICF) der WHO.

Das vorliegende Manual ist Ergebnis des Projektes "Förderplanung nach ICF" der HPS Rümlang. Das Projekt wurde von der Hochschule für Heilpädagogik (HfH), in der Person von Chris Piller begleitet. In einem breit angelegten Prozess zwischen Herbst 2009 und Frühling 2013 wurden die Lehrkräfte, das therapeutische Personal und die Schulleitung in den Bereichen "ICF als Basis für Förderplanung und Schulberichte" und "Schülerbeobachtung und Verhaltensinterpretation" intensiv geschult.

Ziel dieses Manuals ist es, den bisherigen als auch den neu dazukommenden Fachpersonen

- **→** einen Leitfaden zur Erstellung und Bearbeitung der Förderplanung zu geben (siehe Kapitel 2 und 3)
- → einen Überblick über die Organisation und die detaillierten Abläufe im Hinblick auf die Erstellung der Förderplanung und der Schulberichte zu geben (siehe Kapitel 4)

# **2. Förderdiagnostischer Zirkel**

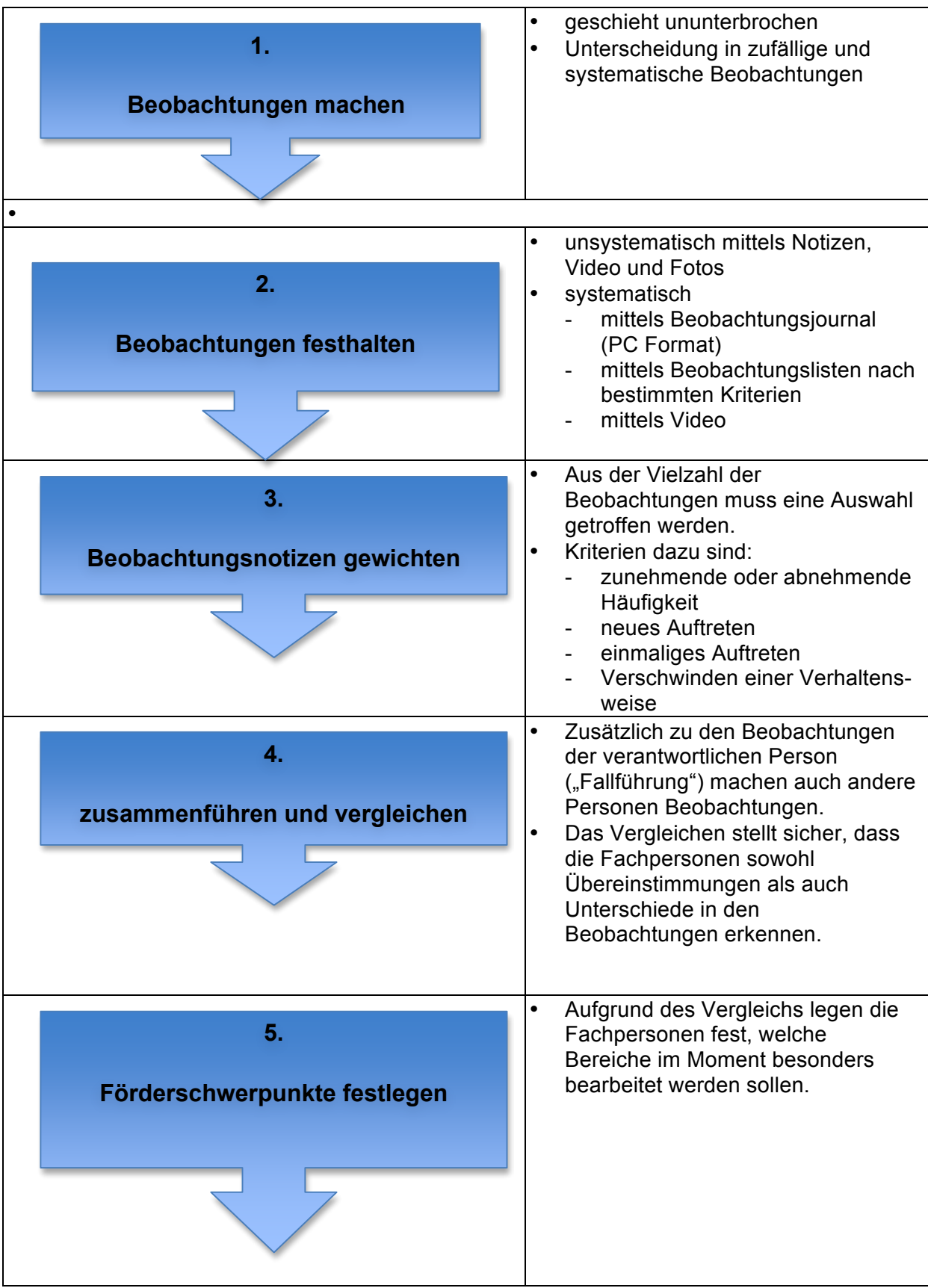

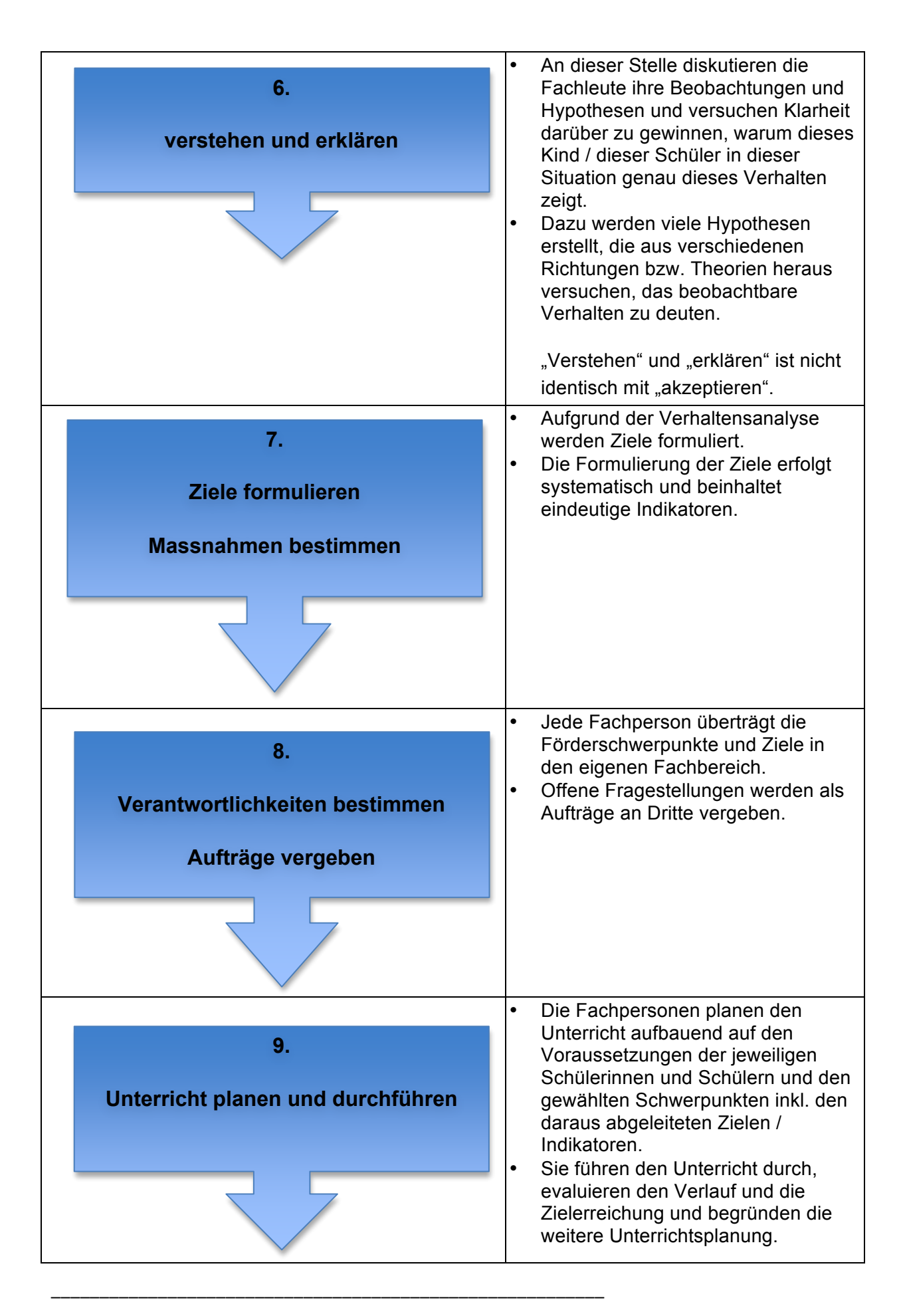

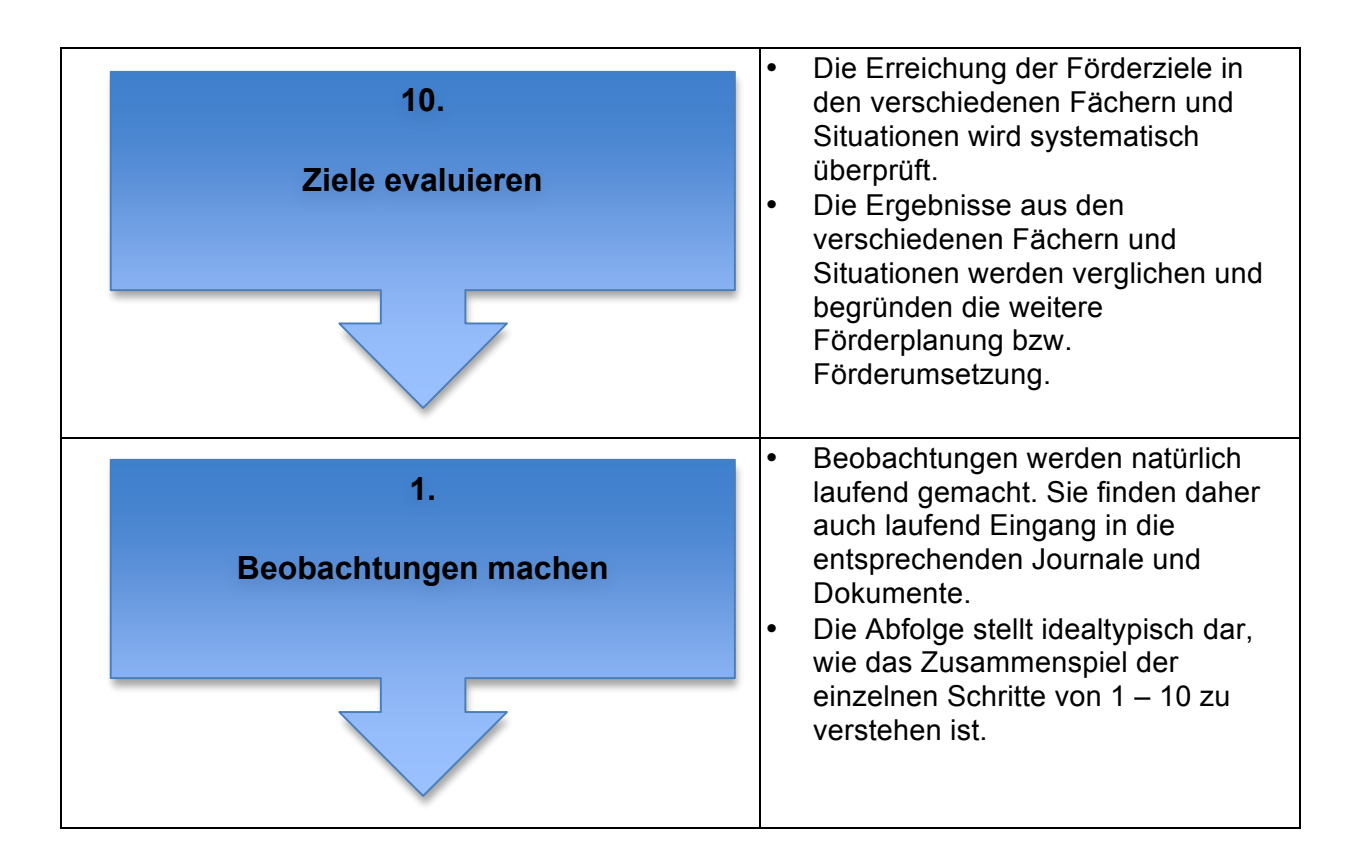

### **3. Aufgaben und Aktivitätsschritte des Lehr- und Fachlehrpersonals**

#### **3.1.Beobachtungen machen (1)**

- Beobachtungen durch Lehrpersonen, durch Fachlehrkräfte, durch pädagogische Mitarbeitende und Eltern.
- **Innerhalb von bspw. 4 Stunden Unterricht machen wir sehr viele Beobachtungen.** Einige davon sind stärker als andere und bleiben uns in Erinnerung. Manchmal erzählen wir den Kolleginnen und Kollegen in der Pause oder nach der Schule davon.

#### Beispiele:

- 24. Mai 2011, Margrit Escher, Klassenlehrperson Nach der Pause kommt Peter weinend ins Schulzimmer gelaufen. Er berichtet, dass er von den Schülern der Oberstufe geschlagen worden sei. Dabei habe er "überhaupt nichts" gemacht. Zuerst berichtet er weinend, nachher gerät er in Wut und stösst mit dem Fuss einen Stuhl um. Als ich ihn am Arm berühre, schreit er mich an: "Lassen Sie mich sofort los! Sie dürfen mich nicht anfassen! Ich werde es meinem Vater sagen!" Dieses Erlebnis hat mich ziemlich beschäftigt. Eigentlich wollte ich Peter trösten und mit ihm über die Pause sprechen. Nach der groben Zurückweisung, der absichtlichen (?) Fehlinterpretation meiner Berührung und seiner Drohung merke ich, wie sich meine Gefühle für Peter in ihr Gegenteil verkehren.
- 25. Mai 2011, Paul Stampfer, Fachlehrkraft Werken Habe mich heute sehr über Paula geärgert. Zuerst kommt sie zu spät in den Werkunterricht, dann interessiert sie sich überhaupt nicht für den Werkgegenstand, schwatzt herum, lenkt ihre Kolleginnen ab. Und als sie sich endlich mit dem Werkstück beschäftigt, macht sie dies so schnell und unsorgfältig, dass ein grosses

HPS Rümlang, Manual "Förderplanung nach ICF" (Version 2013\_09\_10) Seite 6 von 24

Stück abbricht und der Gegenstand eigentlich nicht mehr zu gebrauchen ist. Als ich sie darauf anspreche, sagt sie zuerst nichts, schaut mich bockig an, später gibt sie zu, dass das Werken sie halt nicht interessiere. Das sei "Bubensache". Ich bin etwas ratlos.

#### **3.2.Beobachtungen festhalten (2)**

- Die verantwortliche Klassenlehrperson führt im Klassenzimmer einen frei zugänglichen Ordner, in welchem ausgewählte Beobachtungen der MitarbeiterInnen und Eltern gesammelt werden.
- Die MitarbeiterInnen legen ihre Beobachtungen selbständig in den vorgesehenen Ordner ab oder lassen die Beobachtungen mittels Fächli/Mail der zuständigen Klassenlehrerin zu Handen des Ordners zukommen.
- In jedem Fall erfolgen die Beobachtungen schriftlich und enthalten die Rubriken "Datum", "wer", "Aktivität", "Beobachtung" und "Hypothese". Es besteht auch ein Formular.
- Für systematische Beobachtungen erstellen die Fachpersonen spezifische Instrumente (Beobachtungslisten nach bestimmten Kriterien).
- Bei der Formulierung wenn möglich darauf achten, dass Beobachtungen und eigene Interpretationen bzw. eigene Einschätzungen als solche ersichtlich sind.

Formular:

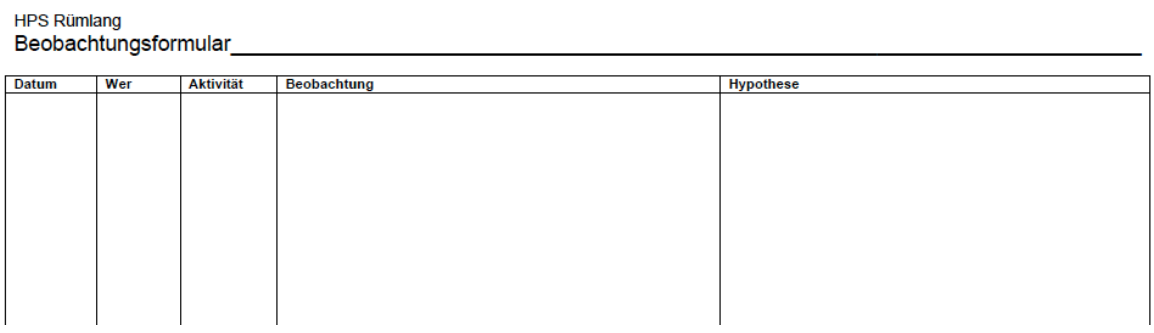

#### **3.3.Beobachtungsnotizen gewichten (3)**

Verantwortliche Klassenlehrperson:

- Sie analysiert die im Ordner abgelegten Beobachtungen nach bestimmten Kriterien und entscheidet sich für die Schlüsselbeobachtungen. Sie überträgt diese optional auf den Förderplan, Punkt 2 **(siehe untenstehende Graphik 1).** Es handelt sich hier um eine Vorauswahl, die anlässlich des Fördergesprächs noch verändert werden kann.
- Sie gibt den vorbereiteten Förderplan den anderen Fachpersonen im Hinblick auf das Fördergespräch zur Ansicht und lädt ihn hierfür auf den Bestview-Server.
- Sie füllt ebenfalls das SSG-Formular aus

Alle anderen Fachpersonen:

- Sie analysieren ihre eigenen Beobachtungen und bereiten sich mittels SSG-Formular (siehe untenstehende Graphik 2) auf das Fördergespräch vor. Sie beachten dabei die verschiedenen Fassungen.
- Auf dem SSG-Formular (Grapfik 2) werden Schlüsselbeobachtungen den Bereichen nach ICF zugeordnet. Es wird eingeschätzt, ob es sich um eine Ressource oder mehr um ein Problem/Entwicklungsoption handelt.
- Die eigenen Beobachtungen werden im entsprechenden Feld notiert.
	- Merksatz 1: sobald eine Beobachtung als speziell erachtet wird, bekommt sie den Status **Schlüsselbeobachtung**.
	- Merksatz 2: sobald unsystematische Beobachtungen zu den Lernenden einem Bereich nach ICF zugeordnet werden, handelt es sich um eine **Aktivität nach ICF.**
- Zur Vorbereitung des Fördergesprächs lesen sie den durch die verantwortliche Klassenlehrperson vorbereiteten Förderplan (Bestview-Server)

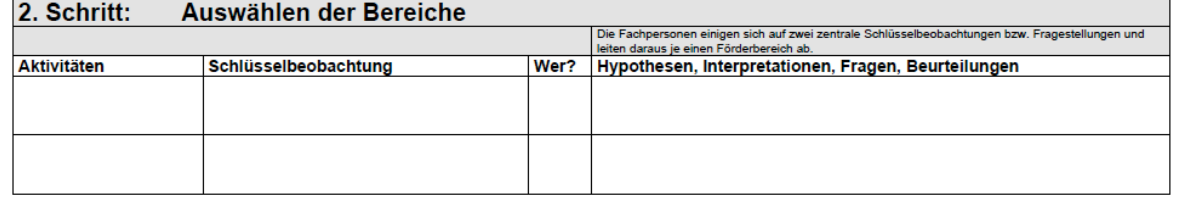

Graphik 1: Punkt 2 des Förderplans

#### Graphik 2: Ausschnitt aus SSG-Formular

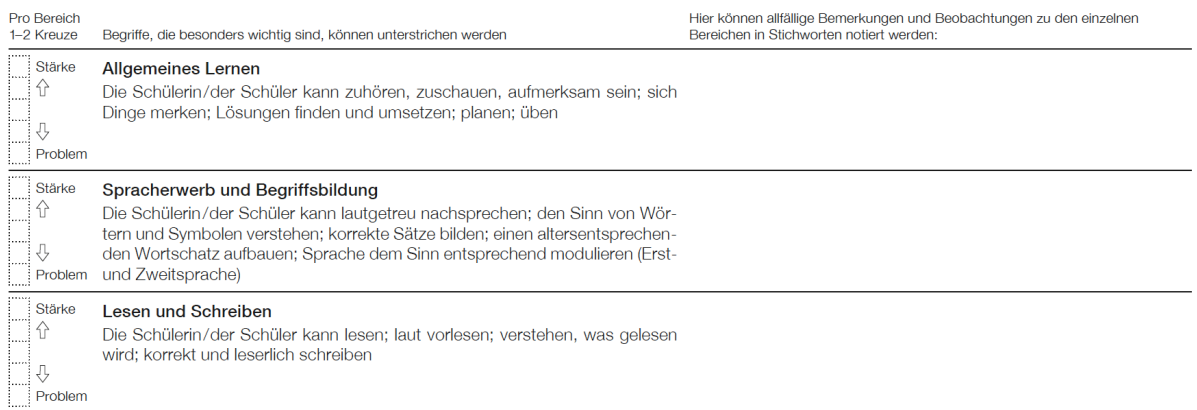

#### **3.4.Zusammenführen und vergleichen (4)**

- Die verantwortliche Person leitet das Schulische Standortgespräch (SSG).
- Die Einschätzungen (u.a. SSG-Formulare) aller Fachpersonen werden verglichen.

- Grundlage des Vergleichs ist das Schlüsselbeobachtungsjournal der verantwortlichen Klassenlehrperson und die daraus abgeleitete Vorbereitung.
- Die Beobachtungen der anderen Fachpersonen sind ergänzend dazu.
- Beim Vergleichen wird geachtet auf:
	- Übereinstimmungen
	- Unterschiedliche Einschätzungen
	- Fehlende Einschätzungen
	- Ausreisser

Die Diskussion unter den Fachleuten ist genauso wichtig wie die Qualität der Beobachtungen und Einschätzungen.

#### **3.5.Förderschwerpunkte festlegen (5)**

- Mittels Übereinanderlegen der verschiedenen **Vorbereitungsformulare** können die Förderschwerpunkte in grober Form bestimmt werden.
- Für die Bestimmung der Förderschwerpunkte werden Aspekte der **Vergangenheit** (bisherige Schwerpunkte), der **aktuellen Situation** (zum Beispiel aktuelle Beobachtungen, aktuelle Schwierigkeiten oder Erwartungen der Eltern/der Lernenden selber) und **zukünftige Aspekte** (zum Beispiel des Klassen-, Stufen- oder Schulwechsels) miteinbezogen.

#### **3.6.Verstehen und erklären (6)**

Die Fachpersonen versuchen anlässlich des **SSG** im Austausch, ihre Beobachtungen (=**Aktivitäten** der Schülerinnen und Schüler) zu den Förderschwerpunkten aus Sicht der **Körperfunktionen**, der **Körperstrukturen**, der **personbezogenen Faktoren** und vor allem der **Umweltfaktoren** heraus zu deuten und mittels spezifischer Theorien zu erklären.

- Aktivitäten und Partizipation
	- Die Fachleute prüfen, inwiefern die beobachtete Aktivität im aktuellen oder finalen Setting einen fördernden oder hemmenden Effekt auf die Partizipation in der Gesellschaft hat.
	- Wird der fördernde Aspekt fokussiert, so wird ressourcenorientiert gearbeitet (eher humanistisch geprägt).
	- Wird der hemmende Aspekt fokussiert, so müssen wir final, auf einen zu beschreibenden (End-) Zustand hin arbeiten (eher personorientiert, eher lernpsychologisch begründet).
- Körperfunktionen und Körperstrukturen
	- Funktionen und Strukturen des Körpers können in aller Regel durch Pädagogik nicht beeinflusst werden. Daher macht es wenig Sinn, von "fördernd" oder "hemmend" zu sprechen.
	- Strukturen des Körpers können nur bedingt beobachtet werden.
	- Die Funktionsweise kann meist nur annähernd und vermutend erfasst werden.
- Umweltfaktoren
	- Für das jeweilige Kind sind alle Personen und die gesamte Umgebung ausser es selbst Umweltfaktoren".
	- Umweltfaktoren können verändert werden.

- Darunter fallen nicht nur die Mitschüler(innen), der Stundenplan, vorgegebene Strukturen oder die Infrastruktur des Schulhauses, sondern auch die Didaktik und die Persönlichkeit der Lehrperson.
- Sinnvoll ist, die Umweltfaktoren nicht nur zu benennen, sondern auch als "förderlich" oder "hemmend" zu bewerten.

Beispiel eines Ergebnisses aus einer Fachrunde:

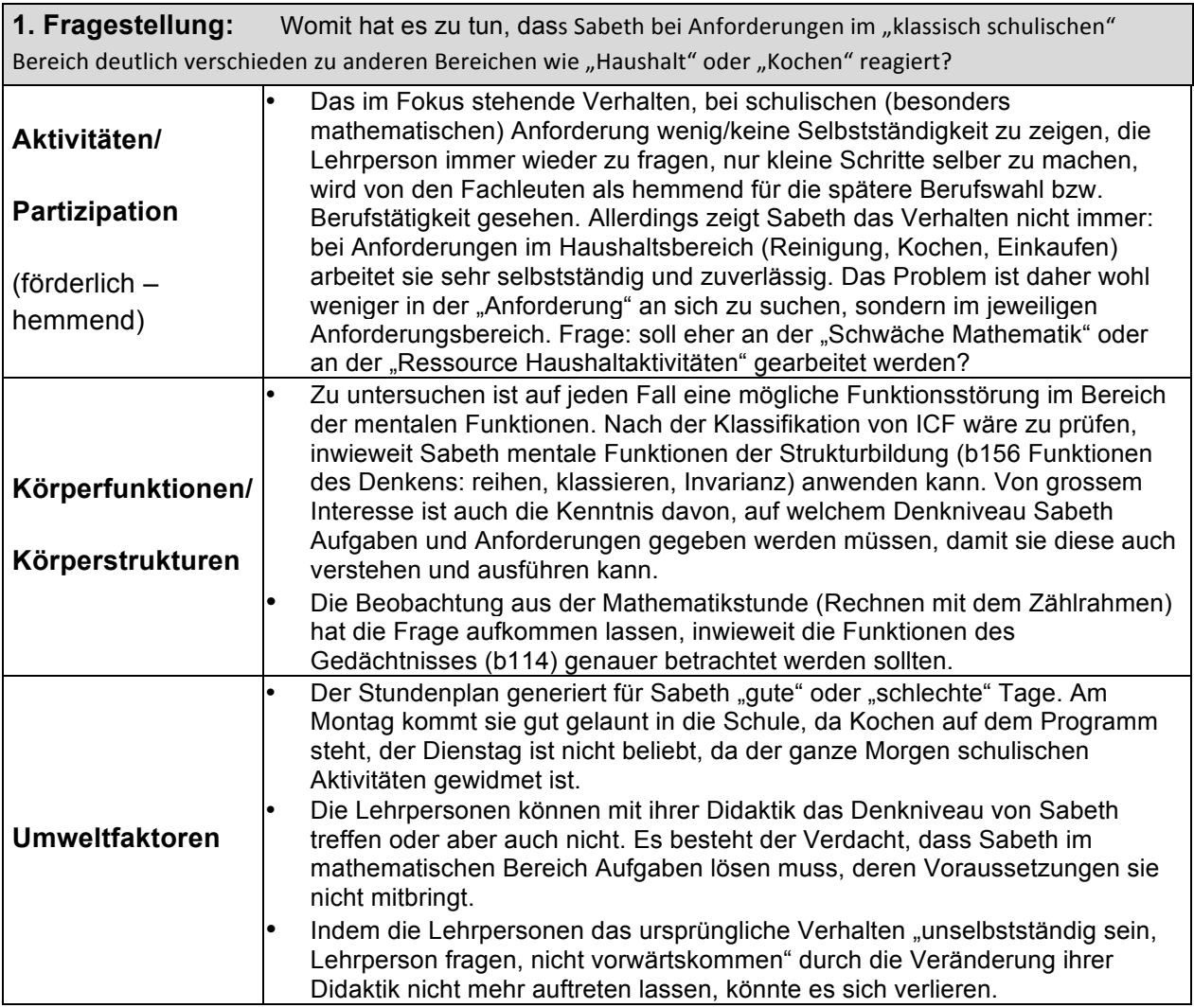

### **3.7.Ziele formulieren, Massnahmen bestimmen (7)**

- Es wird unterschieden in "Ziele für das Kind" und "Massnahmen der Umwelt".
- Die Ziele für das Kind werden auf der Aktivitätsebene formuliert und enthalten eindeutige Indikatoren (vergl. SMART).
- Nicht das Kind ist allein verantwortlich für das (Nicht-) Erreichen eines Zieles, sondern das ganze System.
- Die Fachpersonen legen fest, welche Maßnahmen sie zur Erfüllung der Ziele beim Kind umsetzen müssen.

#### Förderplan Punkt 4:

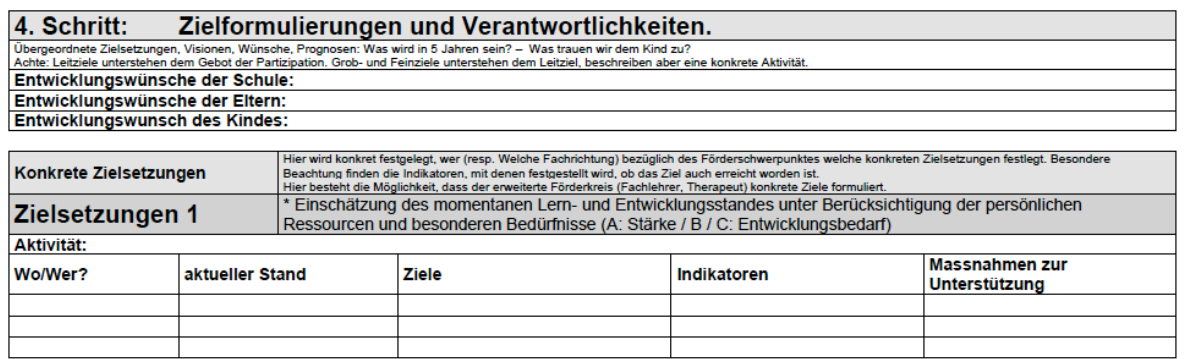

#### **3.8.Verantwortlichkeiten bestimmen und Aufträge vergeben (8)**

- Bei fehlenden Informationen (aus dem Schritt "Verstehen") werden den Fachpersonen und/oder Eltern Arbeitsaufträge erteilt.
- Die verantwortliche Person erstellt am Anschluss an das SSG die konkrete **Förderplanung** gemäss den Vorgaben der HPS Rümlang. Das Formular wird auf dem bestview-Server hinterlegt und ist für alle MitarbeiterInnen mit Passwort zugänglich, bzw. in den Schülerakten abgelegt.

Förderplan Punkt 5:

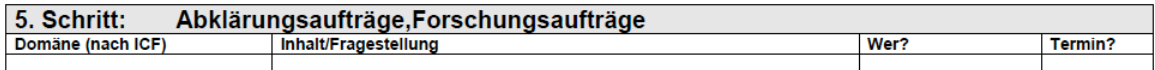

#### **3.9.Unterricht planen und durchführen (9)**

- Die Unterrichtsplanung bzw. Unterrichtsdurchführung erfolgt entwicklungslogisch und orientiert sich an den gesetzten Zielen.
- Die Unterrichtsinhalte sind für die Schülerinnen und Schüler bedeutsam und attraktiv.
- Ein angemessener Unterricht ist entwicklungslogisch. Damit dieser Anspruch eingelöst werden kann, müssen verschiedene Aspekte **entwicklungslogisch** miteinander verbunden werden.
- Die **Sachstrukturanalyse** zeigt auf, was an diesem Lerngegenstand gelernt werden kann. Sie berücksichtigt dabei bereits die verschiedenen Lernniveaus.
- Die **Kindstrukturanalyse** zeigt auf, wo das Kind in seiner Entwicklung steht, welches seine Interessen sind, wofür es Motivation zeigt, aber auch welche negativen Erfahrungen es mitbringt.
- Die **Lernstrukturanalyse** zeigt auf, auf welche kognitiven Voraussetzungen das Kind bei der Lösung von Aufgaben zurückgreifen kann.

### **3.10. Ziele evaluieren**

- Der Verlauf der Zielerreichung wird durch (systematische und unsystematische) Beobachtungen, durch Videos, durch Arbeitsergebnisse und Testresultate dokumentiert und überprüft.
- Davon abgeleitet wird ein Evaluationsentscheid gefällt:
	- Förderziel erreicht
	- Förderziel teilweise erreicht
	- Förderziel nicht erreicht.
- Entsprechend wird begründet, ob das Förderziel weiter bestehen bleibt oder durch neue ersetzt wird. Die Entscheide werden in der Förderplanung (Kindergarten, Grundstufe, Primar) notiert.

#### **4. Organisation und Ablauf (Details) im Jahresplan der HPS Rümlang**

#### **4.1.Sammlung der Elemente**

Förderdiagnostische Handlungsplanung:

Fördergespräch (FG) Förderplan (FP) Elterngespräch (EG)

Schulbericht: Schulbericht der Klassenlehrerperson (SB-K) Schulbericht der Fachlehrerperson (SB-F) oder Therapeutin (SB-T)

Schulisches Standortgespräch (SSG)

Je nach Bedarf (der Eltern, Schule oder Versorgergemeinde) wird das Fördergespräch oder das Elterngespräch zum SSG erweitert

Instrumente und Formulare:

- Ausgewählte Beobachtungen der MitarbeiterInnen pro Schüler, gesammelt in einem Ordner (im Klassenzimmer)
- SSG-Formulare 1/2/3/4
- Vorlage Förderplan detailliert.
- Vorlage Förderplan "light" (für Fortgeschrittene)
- Vorlage Schulbericht für Klassenlehrperson
- Vorlage Schulbericht für Fachlehrperson und TherapeutInnen

# **4.2.Zyklus**

- Die Klassenlehrperson kann die Abfolge und Terminierung der beiden Elemente "Förderdiagnostische Handlungsplanung" und "Schulberichte" pro Schuljahr selbständig bestimmen (in Absprache mit den Fachlehrpersonen und sinnvoll für die Schulstufe).
	- a.) Möglichkeit: Die "Förderdiagnostische Handlungsplanung" erfolgt im Verlaufe des Jahres, der "Schulbericht" entsteht Ende Schuljahr.

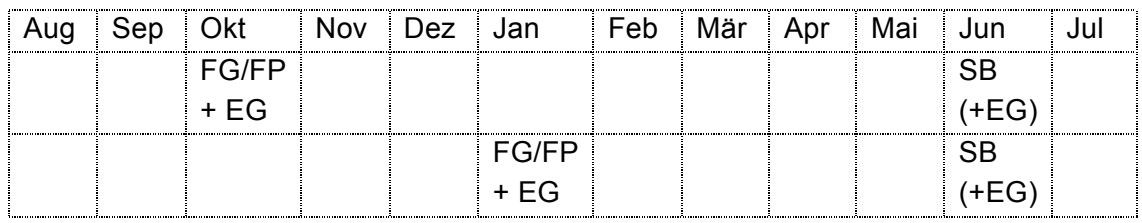

b.) Möglichkeit: Der "Schulbericht" und die "Förderdiagnostische Handlungsplanung" erfolgen gleichzeitig im Verlaufe des Jahres.

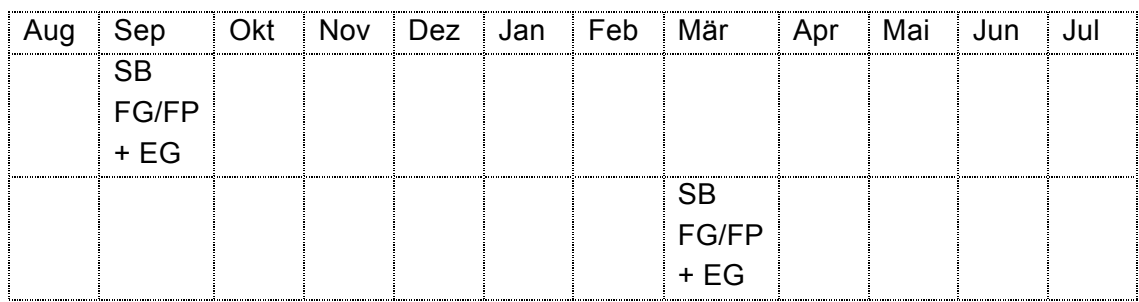

- Die Klassenlehrperson entscheidet, ob das Fördergespräch mit oder ohne Eltern durchgeführt wird. Wenn die Eltern am Fördergespräch mit dabei sind, ist ein nachfolgendes Elterngespräch nicht mehr in jedem Fall nötig.  $\rightarrow$  wenn Eltern dabei sind: Wie werden die TeilnehmerInnen informiert, ob Eltern dabei sind?)
- In der Liste "Jahresplan\_Handlungsplanung\_Schulbericht" werden die Elemente der Förderdiagnostischen Handlungsplanung und Schulberichte von der Klassenlehrperson pro SchülerIn verbindlich terminiert und eingetragen. Auf dieser Liste wird auch eingetragen, welches SSG Formular für die einzelne SchülerIn angewendet wird.

# **4.3.Details zur Förderdiagnostischen Handlungsplanung**

# **4.3.1. Beobachtungen**

 Die Klassenlehrpersonen führen pro SchülerIn einen Ordner, in welchem die eigenen Beobachtungen, aber auch die ausgewählten Beobachtungen anderer MitarbeiterInnen gesammelt werden.

- Jede Beobachtung enthält die Teile "Datum", "Wer", "Aktivität", "Beobachtung" und "Hypothese" und erfolgt mittels Formular per Mail, Fächli oder handschriftlicher Eintrag in den Ordner.
- Abgabeschluss der Beobachtungen im Ordner: Zwei Wochen vor dem Fördergespräch

### **4.3.2. Fördergespräch**

#### **TeilnehmerInnen:**

- Klassenlehrpersonen (bei Doppelstellen nach Absprache)
- Fachlehrpersonen, TherapeutInnen und die Schulsozialarbeiterin sind nach Möglichkeit dabei, können aber im Einzelfall dispensiert werden. Sie liefern aber in jedem Fall ein ausgefülltes SSG-Formular und zwei ausgewählte Beobachtungen in den Beobachtungsordner (siehe Punkt 3.1.)
- Bei Bedarf (der Eltern, der Schule oder Versorgergemeinde) wird das Fördergespräch zum SSG, d.h. der TeilnehmerInnenkreis wird den Bedürfnissen entsprechend erweitert durch SchulpsychologIn, die SchulpflegerIn, die Fachstelle Sonderpädagogik usw.

#### **Vorbereitung:**

- 1. Die TeilnehmerInnen/MitarbeiterInnen lassen der Klassenlehrperson bis spätestens zwei Wochen vor dem Fördergespräch zwei ausgewählte Beobachtungen zukommen. (in Ordner)
- 2. Alle TeilnehmerInnen füllen ein SSG Formular aus und nehmen es mit ans Fördergespräch. (die Stufe des Formulars ist im Jahres-Terminplan ersichtlich)
- **3.** Die Klassenlehrperson bereitet den Förderplan vor (und nimmt auch Kopien davon für die GesprächsteilnehmerInnen mit)**: Es ist ihr frei gestellt, ob sie bereits einen Vorschlag für die Auswahl der beiden Förderbereiche machen will.**

### **4.3.3. Förderplan**

- Die Klassenlehrperson ist verantwortlich für die Erstellung des Förderplans
- Der Förderplan wird nach der Durchführung des Fördergesprächs oder nach der Durchführung des Elterngesprächs (wenn die Eltern nicht am Fördergespräch teilgenommen haben) erstellt.
- Die ausgefüllten SSG Formulare der MitarbeiterInnen werden dem Förderplan beigelegt

#### **Archivierung und Verteiler des Förderplans**

#### **Vorlage Förderplan-Formular (2 Versionen):**

 **\\Server\lehrer\HPS\AA Formulare und Vorlagen\Förderplan und Schulbericht nach ICF\Förderplan**

#### **Archivierung und Versand Hardcopy:**

- Keine Archivierung der Förderpläne in Hardcopy.
- **Archivierung der Zielsetzungen in Ordner im SL-Büro (Schrank)**  $\rightarrow$  **durch Schulleitung**

#### **Speicherung elektronisch, Ansicht, Mutation:**

- Die Klassenlehrpersonen laden die Förderpläne ihrer SchülerInnen via Onlineschalter der Homepage der HPS Rümlang verschlüsselt auf den Server von Bestview.
- Die aktuellen Förderpläne können jederzeit von allen MitarbeiterInnen via Onlineschalter und Passwort angesehen werden.
- Mutationen auf dem Förderplan (upload) sind nur durch die zuständige Klassenlehrperson möglich und zulässig.
- **→** Sollte der Onlineschalter nicht funktionieren: Förderplan senden an hps@primarschuleruemlang.ch

#### **Dateiname:**

 "2012\_13\_FP\_PeMu" (Schuljahr/Förderplanung/Peter Muster)

#### **Dateiformat:**

• Alle Dokumente werden im Word-Format ".doc" gespeichert.

### **4.3.4. Elterngespräch**

- Die Eltern sind an der Erstellung des Förderplans beteiligt.
- Die Eltern nehmen entweder am Fördergespräch teil oder es findet anschliessend ein Elterngespräch statt.

#### **TeilnehmerInnen:**

- Klassenlehrpersonen
- Bei Bedarf, in Absprache mit den Eltern: Fachlehrpersonen, TherapeutInnen , weitere Personen
- Bei Bedarf (der Eltern, der Schule oder Versorgergemeinde) wird das Elterngespräch zum SSG, d.h. der TeilnehmerInnenkreis wird den Bedürfnissen entsprechend erweitert (durch SchulpsychologIn, SchulpflegerIn, Fachstelle Sonderpädagogik usw.)

#### **4.4.Details zum Schulbericht**

 Die Klassenlehrpersonen, FachlehrerInnen und TherapeutInnen verfassen einen Schulbericht mit vorgegebenem Formular

- Die Schulberichte der FachlehrerInnen und TherapeutInnen liegen der verantwortlichen Klassenlehrperson 2 Wochen vor dem vereinbarten Abgabetermin vor.
- Die Klassenlehrperson ist verantwortlich für die Unterzeichnung der Berichte durch alle AutorInnen, und für die Zusammenführung/Zusammenstellung/Sammlung des Gesamtberichtes (SB-K, SB-F, SB-T)

#### **Archivierung und Verteiler des Schulberichts**

#### **Vorlage Schulbericht Klassenlehrperson, Fachlehrpersonen und TherapeutInnen:**

 **\\Server\lehrer\HPS\AA Formulare und Vorlagen\Förderplan und Schulbericht nach ICF\Schulbericht**

#### **Archivierung und Versand Hardcopy:**

- 2 Kopien des vollständigen (unterzeichneten) Schulberichts ins Fächli der Schulleitung (eine Kopie geht an die Versorgergemeinde, die andere Kopie ins Archiv der PS Rümlang)
- Archivierung des vollständigen Schulberichtes in den Schülerakten (SL-Büro, Archivschrank, Mappe Schulberichte  $\rightarrow$  durch Klassenlehrperson
- Versand des vollständigen Schulberichtes an die Eltern  $\rightarrow$  durch die Klassenlehrerperson

#### **Speicherung elektronisch:**

- Die Lehrkräfte laden die Schulberichte ihrer SchülerInnen via Onlineschalter der Homepage der HPS Rümlang verschlüsselt auf den Server von Bestview.
- Die aktuellen Schulberichte können jederzeit von allen MitarbeiterInnen via Onlineschalter und Passwort angesehen werden.
- Mutationen auf den Schulberichten (upload) sind nur durch die zuständige Lehrpersonen zulässig.
- Sollte der Onlineschalter nicht funktionieren: Förderplan senden an hps@primarschuleruemlang.ch

#### **Dateinamen:**

- Dateiname Schulbericht Klassenlehrperson: "2012\_13\_SB\_PeMu"
- Dateiname Schulbericht Werklehrerin: "2012 13 SB\_PeMu\_Werken"
- Dateiname Schulbericht Kochlehrerin: "2012\_13\_SB\_PeMu\_Kochen"
- Dateiname Schulbericht Logopädin:  $2012$  13 SB PeMu Logo"
- \* Dateiname Schulbericht Psychomotoriktherapeutin: "2012 13 SB\_PeMu\_PM"
- \* Dateiname Schulbericht Ergotherapeutin: "2012 13 SB PeMu Ergo"

- 
- 
- 
- 
- 

### **5. Anhänge: Vorlagen und Formulare**

- Anhang A: Übersichts-Skizze
- Anhang B: Förderplan Vorlage
- Anhang C: Schulbericht Klassenlehrperson Vorlage
- Anhang D: Schulbericht Fachlehrperson Vorlage
- Anhang E: SSG-Formular 1/2/3/4
- Anhang F: Beobachtungformular Vorlage
- Anhang G: Schuljahresplanung HPS Rümlang

**Anhang A: Übersichts-Skizze**

# **Anhang B: Förderplan Vorlage**

# **Anhang C: Schulbericht Klassenlehrperson Vorlage**

# **Anhang D: Schulbericht Fachlehrperson Vorlage**

# **Anhang E: SSG-Formular 1/2/3/4**

# **Anhang F: Beobachtungformular Vorlage**

# **Anhang G: Schuljahresplanung HPS Rümlang**